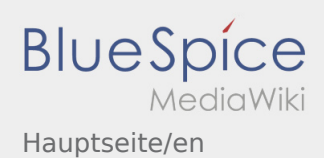

# Inhaltsverzeichnis

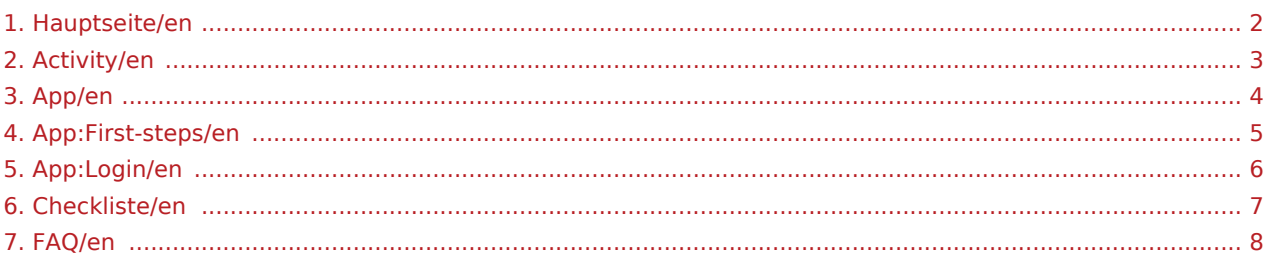

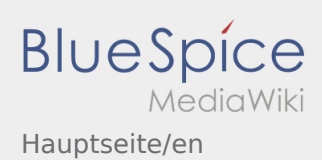

<span id="page-1-0"></span>This Wiki is an assistance for the usage of the DriverApp.

Choose one of the following Subitems:

### [First Steps](#page-4-0)

[Help for account-activation](#page-5-0)

[Handling](#page-3-0)

[Transport execution](#page-2-0)

[FAQ](#page-7-0)

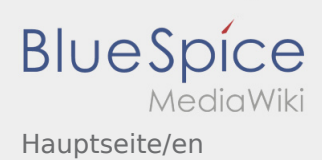

<span id="page-2-0"></span>This Wiki is an assistance for the usage of the DriverApp.

Choose one of the following Subitems:

### [First Steps](#page-4-0)

[Help for account-activation](#page-5-0)

[Handling](#page-3-0)

[Transport execution](#page-2-0)

[FAQ](#page-7-0)

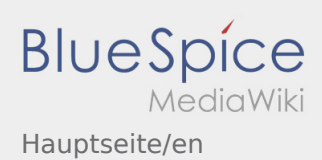

<span id="page-3-0"></span>This Wiki is an assistance for the usage of the DriverApp.

Choose one of the following Subitems:

### [First Steps](#page-4-0)

[Help for account-activation](#page-5-0)

[Handling](#page-3-0)

[Transport execution](#page-2-0)

[FAQ](#page-7-0)

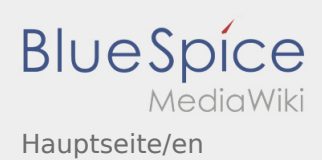

<span id="page-4-0"></span>This Wiki is an assistance for the usage of the DriverApp.

Choose one of the following Subitems:

### [First Steps](#page-4-0)

[Help for account-activation](#page-5-0)

[Handling](#page-3-0)

[Transport execution](#page-2-0)

[FAQ](#page-7-0)

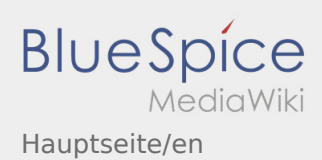

<span id="page-5-0"></span>This Wiki is an assistance for the usage of the DriverApp.

Choose one of the following Subitems:

### [First Steps](#page-4-0)

[Help for account-activation](#page-5-0)

[Handling](#page-3-0)

[Transport execution](#page-2-0)

[FAQ](#page-7-0)

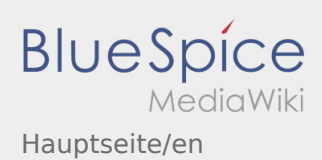

<span id="page-6-0"></span>This Wiki is an assistance for the usage of the DriverApp.

Choose one of the following Subitems:

### [First Steps](#page-4-0)

[Help for account-activation](#page-5-0)

[Handling](#page-3-0)

[Transport execution](#page-2-0)

[FAQ](#page-7-0)

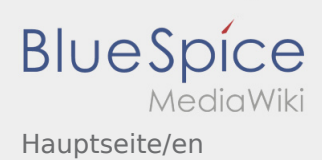

<span id="page-7-0"></span>This Wiki is an assistance for the usage of the DriverApp.

Choose one of the following Subitems:

### [First Steps](#page-4-0)

[Help for account-activation](#page-5-0)

[Handling](#page-3-0)

[Transport execution](#page-2-0)

[FAQ](#page-7-0)